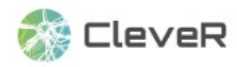

# Leitfaden CleveR

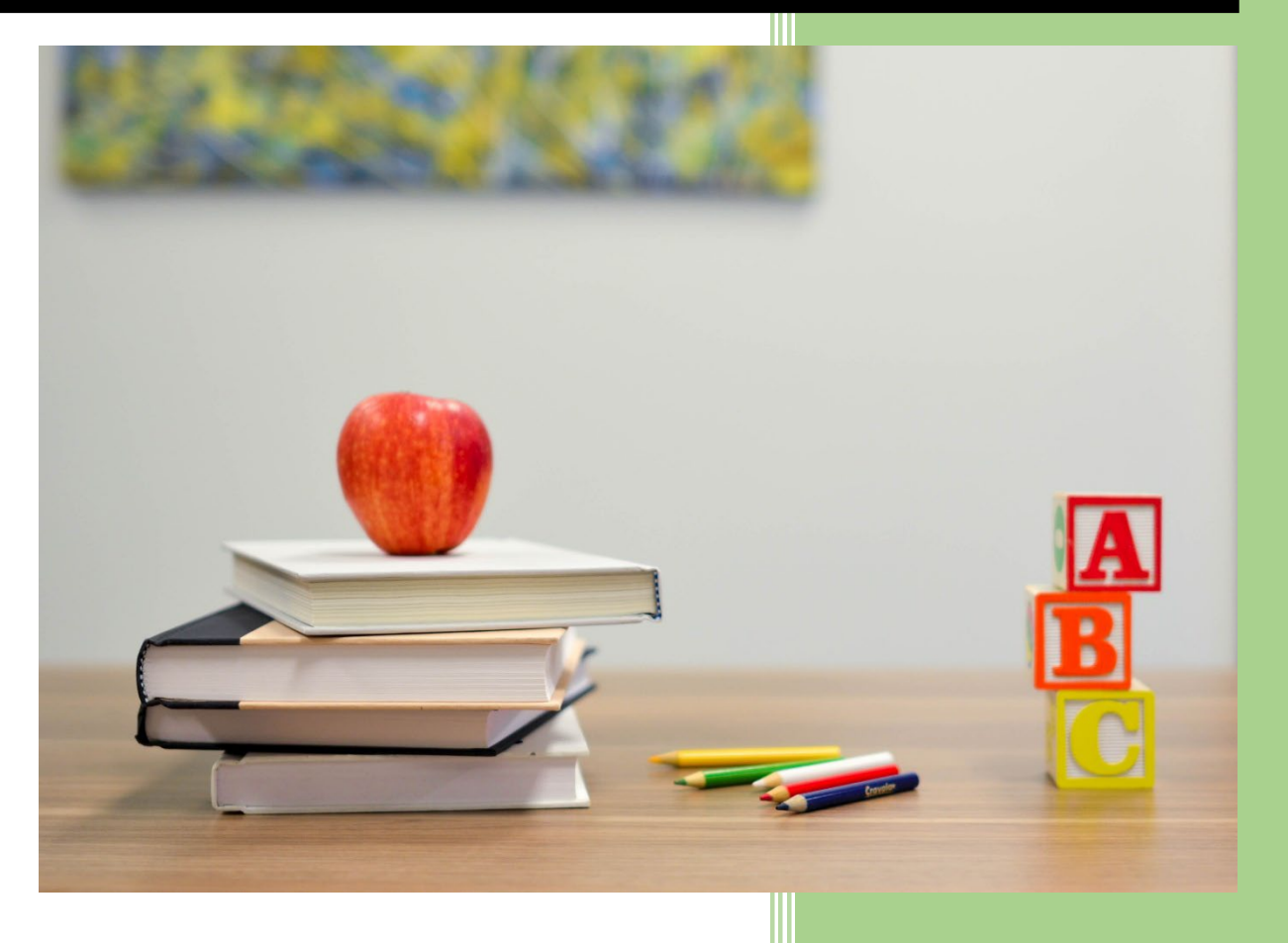

#### **Kontakt:**

Professur für Gymnasialpädagogik und Lehr- und Lernforschung Institut für Erziehungswissenschaft Universität Zürich

CleveR-Team E-Mail: clever-lernen@ife.uzh.ch

Website: https://www.ife.uzh.ch/de/research/karle n/forschung/cokos.html

- 1. Was ist CleveR?
- 2. Was heisst CleveR lernen?
- 3. Wie ist CleveR aufgebaut?
- 4. Als Schule CleveR nutzen
- 5. Tipps für den Umgang mit CleveR

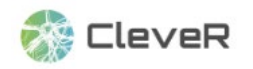

## Leitfaden CleveR

## 1. Was ist CleveR?

CleveR ist ein Online-Tool, das zur Diagnose und Förderung des selbstregulierten Lernens von Schüler\*innen der Sekundarstufe I eingesetzt werden kann. CleveR ist wissenschaftlich fundiert und in Zusammenarbeit mit Schulen und Lehrpersonen entwickelt worden. Es bietet viele Funktionen für Schüler\*innen sowie Lehrpersonen:

- Schüler\*innen können Aufgaben zu verschiedenen lernrelevanten Kompetenzen lösen und erhalten ein Feedback zu ihren Stärken und Schwächen sowie auf ihren Kompetenzstand zugeschnittene Lerntipps.
- Lehrpersonen erhalten Auswertungen zum Kompetenzstand einzelner Schüler\*innen sowie der ganzen Klasse insgesamt. Des Weiteren erhalten sie Fördertipps und Unterrichtsmaterialien zur Unterstützung des selbstregulierten Lernens.

## 2. Was heisst CleveR Lernen?

CleveR basiert auf dem Konzept des selbstregulierten Lernens. Selbstreguliertes Lernen umfasst verschiedene Kompetenzen, welche für das Lernen wichtig sind und welche es ermöglichen, Lernziele durch eine strategische und reflektierte Vorgehensweise zu erreichen. Die Regulation des Lernprozesses betrifft die Informationsverarbeitung (z.B. etwas begreifen), motivational-affektive Prozesse (z.B. sich für eine Aufgabe motivieren), sowie das Lernverhalten (z.B. Arbeitsplatz lernförderlich einrichten). Zur Regulation des Lernprozesses können verschiedene Strategien eingesetzt werden. Entsprechend umfasst das selbstregulierte Lernen kognitive (z. B. Informationen verarbeiten), metakognitive (z. B. das Lernen planen, überwachen und reflektieren) und motivational-affektive (z. B. Motivation regulieren, beharrlich bleiben) Kompetenzen.

Für den Lernerfolg in der Schule und darüber hinaus ist es wichtig, dass die Schüler\*innen zum einen über ein breites Strategierepertoire verfügen und zum anderen, dass sie in der Lage sind, verschiedene Strategien clever miteinander zu kombinieren. Dies fällt Schüler\*innen oft schwer und muss gelernt werden. Für eine effektive Weiterentwicklung und Förderung muss der gegenwärtige Stand der Schüler\*innen jedoch bekannt sein und genau hier setzt CleveR an.

## 3. Wie ist CleveR aufgebaut?

In CleveR können Schüler\*innen zu verschiedenen Bereichen des selbstregulierten Lernens mehrere Aufgaben lösen. Auf der Basis der gelösten Aufgaben erstellt CleveR ein Profil mit den Stärken und dem Entwicklungspotenzial im selbstregulierten Lernen. Auf der Grundlage der individuellen Ergebnisse erhalten die Schüler\*innen ein Feedback und Lerntipps. Die Lehrpersonen haben Einblick in die Ergebnisse ihrer Schüler\*innen. Zudem stehen ihnen Fördertipps und Materialien für den Unterricht zur Verfügung.

CleveR besteht aus acht Bereichen des selbstregulierten Lernens. Die Bereiche des selbstregulierten Lernens sind:

- **Zeitplanung**
- Nachdenken beim Lernen (Überwachung und Regulation)
- Gestaltung des Arbeitsplatzes
- Denkweisen (Mindsets)
- Ausdauer (Beharrlichkeit)
- Regulation der Motivation
- Verarbeitung von Informationen (kognitive Lernstrategien)

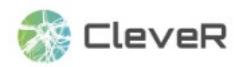

Selbstkontrolle

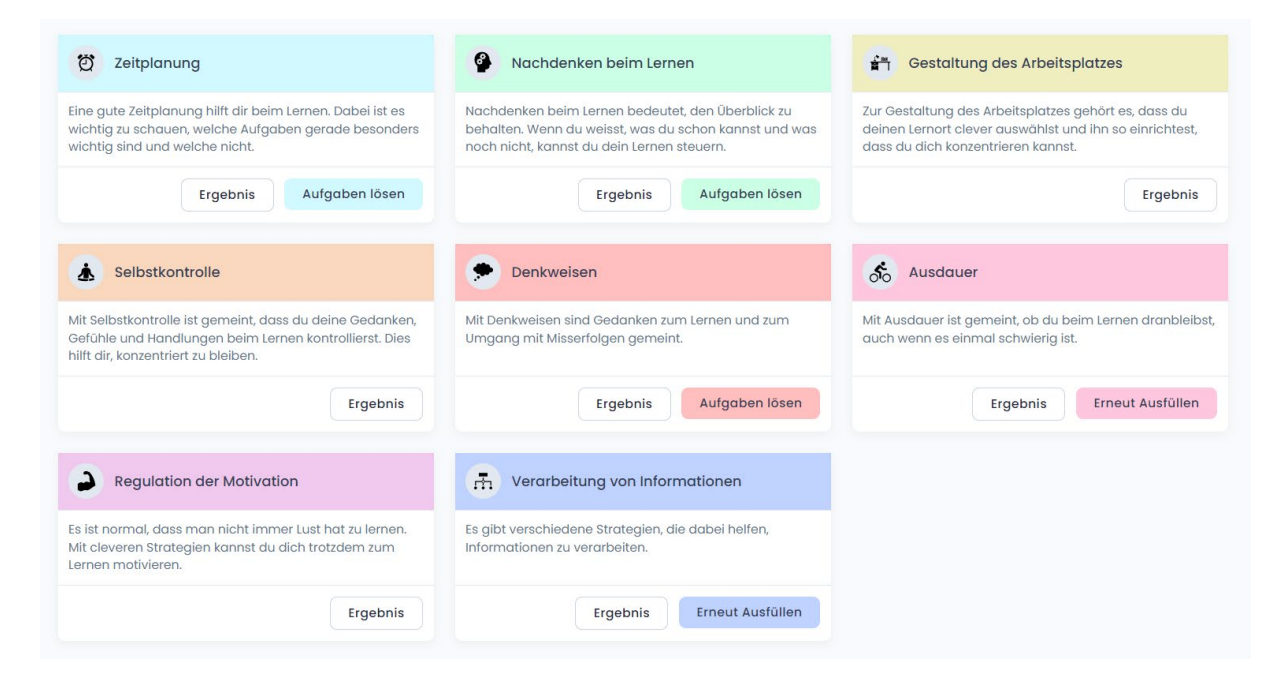

#### **Aufgaben**

Die Aufgaben setzen sich für jeden Bereich des selbstregulierten Lernens aus drei Aspekten zusammen:

#### *Selbsteinschätzung*

Im ersten Schritt schätzen die Schüler\*innen ihr Wissen im jeweiligen Bereich ein.

#### *Wissenstest*

Im zweiten Schritt lösen die Schüler\*innen Wissensaufgaben zu diesem Bereich.

#### *Selbstbericht zur Strategienutzung*

Im dritten Schritt geben sie an, wie oft und wie erfolgreich sie die entsprechenden Strategien des Bereichs beim Lernen nutzen.

Eine Ausnahme bilden die beiden Bereiche Denkweisen und Ausdauer, da diese nur über eine Selbsteinschätzung erfassbar sind.

#### **Ergebnisse**

#### *Kompetenzprofil und Lerntipps für Schüler\*innen*

Am Ende erhalten die Schüler\*innen ein individuelles Kompetenzprofil, das ihre Stärken und ihr Entwicklungspotenzial im selbstregulierten Lernen aufzeigt. Die Schüler\*innen können ihre Selbsteinschätzung mit den Ergebnissen des Wissenstest vergleichen und beurteilen, wie gut sie sich selbst eingeschätzt haben. Der Vergleich mit der selbstberichteten Strategienutzung zeigt zudem, inwiefern die Schüler\*innen das, was sie wissen, auch bereits umsetzen. Somit gibt das individuelle Kompetenzprofil eine breite Übersicht über den gegenwärtigen Stand und ermöglicht dadurch eine gezielte Weiterentwicklung. Zusätzlich erhalten die Schüler\*innen auf Basis der individuellen Resultate zu jedem Kompetenzbereich Tipps für nächste Entwicklungsschritte. Unter «Lerntipps» stehen den Schüler\*innen in CleveR darüber hinaus weitere Anregungen zur Verbesserung des eigenen Lernens in den verschiedenen Kompetenzbereichen zur Verfügung.

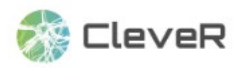

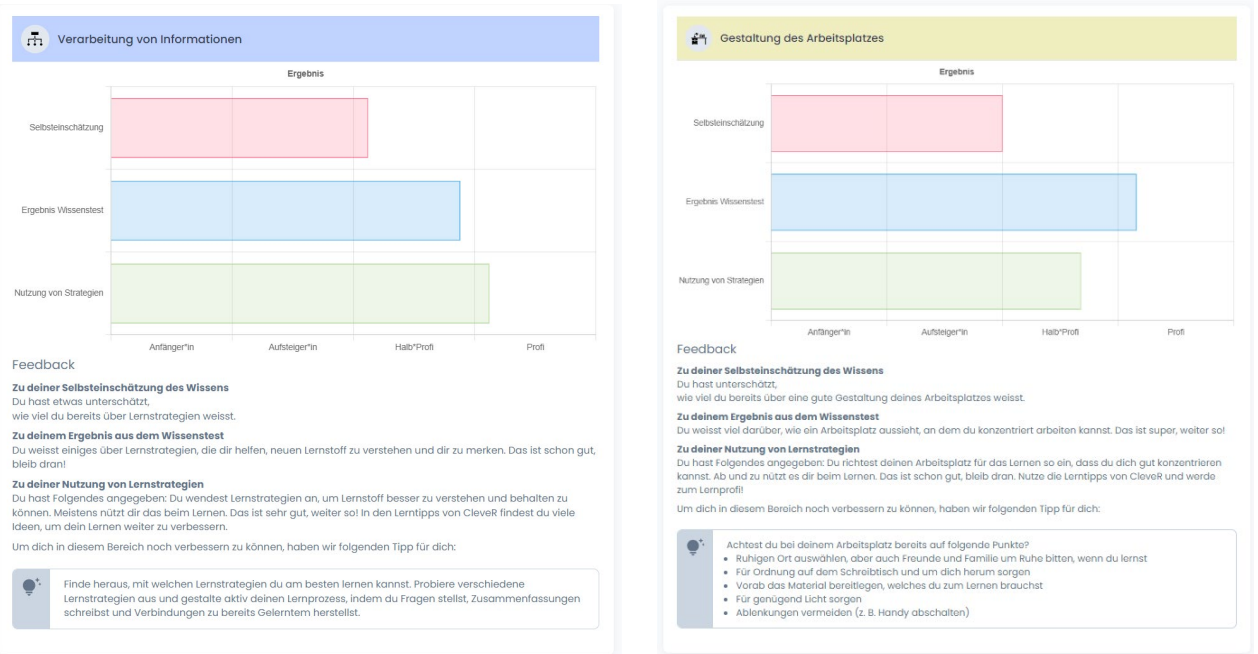

#### *Ergebniseinblick und Fördertipps für die Lehrpersonen*

Die Lehrpersonen erhalten mit ihrem persönlichen Lehrpersonen-Login Einblick in die Ergebnisse und Lerntipps der einzelnen Schüler\*innen. Zudem steht ihnen eine Gesamtübersicht über die Ergebnisse ihrer Klasse zur Verfügung. So können Lehrpersonen die Ergebnisse als Ausgangspunkt für passende Fördermassnahmen nutzen. Im Bereich «Fördertipps» stehen den Lehrpersonen zudem für alle Kompetenzbereiche Anregungen und Materialien zur Verfügung. Diese Materialien können genutzt werden, um das selbstregulierte Lernen der Schüler\*innen gezielt zu unterstützen.

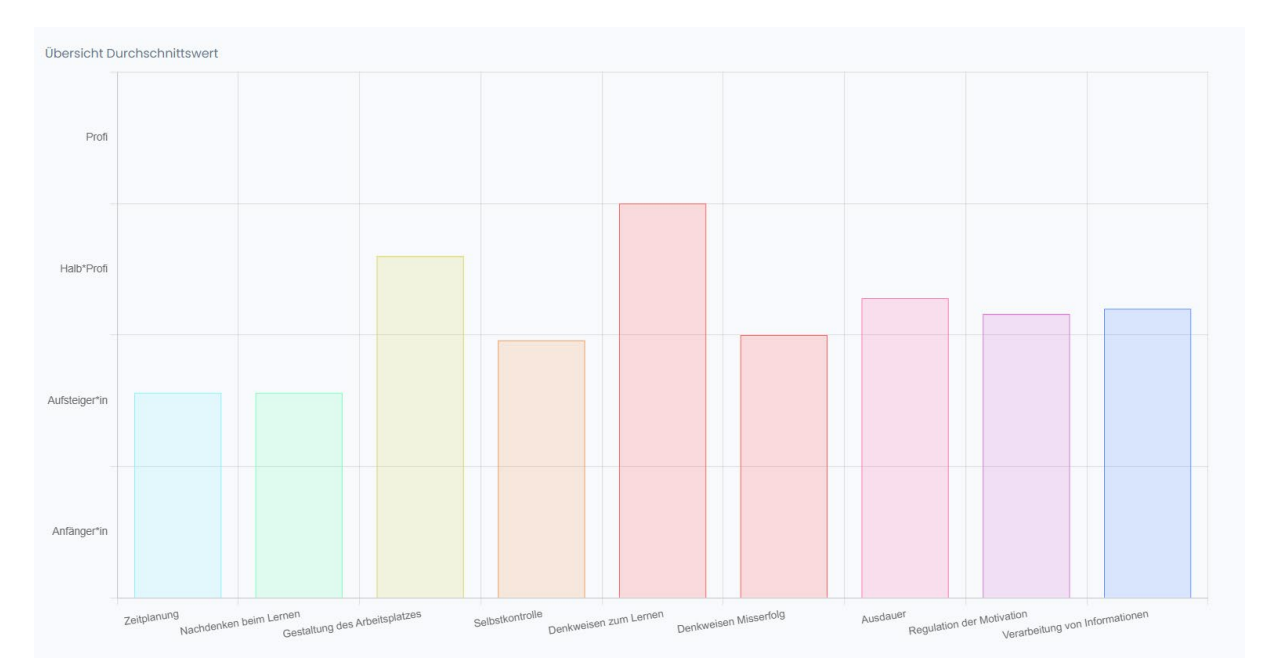

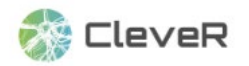

### 4. Als Schule CleveR nutzen

#### Anmeldung

Jede Schule braucht eine schulinterne Person, die die CleveR-Nutzung für die Schule administriert (Administrator\*in). Kontaktieren Sie uns über clever-lernen@ife.uzh.ch, um einen entsprechenden Administrator\*innen-Account zu erhalten.

#### Klassen und Accounts anlegen

Der/die Administrator\*in kann nach dem Login die verschiedenen Klassen der Schule sowie die Accounts für die Lehrpersonen anlegen. Jeder Lehrperson können dabei eine oder mehrere Klassen zugewiesen werden. Des Weiteren können im Administrator\*innen Account Schüler\*innen Accounts angelegt und bearbeitet werden. Letzteres ist auch in einem Lehrpersonen-Account möglich. Bevor CleveR im Unterricht aktiv genutzt werden kann, müssen die Accounts für die Schüler\*innen der Klasse vorhanden sein. Auf der Website von CleveR finden sich Anleitungen zum Anlegen von Accounts: https://clever-selbstreguliertlernen.ch/index/manual.

## 5. Tipps für den Umgang mit CleveR

- Die Schüler\*innen sollten nicht alle Kompetenzbereiche auf einmal ausfüllen. Wenn die Schüler\*innen sich Schritt für Schritt durcharbeiten können, werden die Aufgaben konzentrierter ausgefüllt. Zudem können sich die Schüler\*innen dadurch zunächst auf gewisse Bereiche fokussieren und die entsprechenden Lerntipps und Ideen ausprobieren.
- Wir empfehlen, dass die Lehrpersonen die Ergebnisse mit den Schüler\*innen besprechen (z. B. im Rahmen eines Lern-/Coachinggespräches). In der Regel benötigen die Schüler\*innen bei der Interpretation der Ergebnisse und der Wahl eines geeigneten Vorgehens zur Weiterentwicklung ihrer Kompetenzen noch Unterstützung.
- Im Bereich Fördertipps stehen Unterrichtsmaterialien und sogenannte Strategiekarten zu jedem Bereich des selbstregulierten Lernens zur Verfügung. Die Strategiekarten stellen eine Ansammlung an Tipps und Strategien im entsprechenden Bereich dar. Um eine Überforderung zu vermeiden, sollten sich die Schüler\*innen nur einen oder maximal zwei Strategien auswählen und versuchen, diese in den darauffolgenden Wochen umzusetzen. Die entsprechenden Strategiekarten, die im Bereich Fördertipps zur Verfügung stehen, können dafür auch ausgedruckt und als Erinnerung auf den Arbeitstisch gelegt werden.
- Um die Kompetenzen im selbstregulierten Lernen zu festigen, braucht es Übungsund Anwendungsmöglichkeiten. Wie jede Kompetenz, so brauchen auch Kompetenzen im selbstregulierten Lernen Zeit für die Entwicklung. Deshalb ist dies ein fächer- und schuljahrübergreifender Prozess.
- Um eine Übersättigung zu vermeiden, können die Aufgaben in CleveR nach frühestens drei Monaten erneut ausgefüllt werden. Durch das wiederholte Ausfüllen ist es möglich, den Lernzuwachs im Blick zu behalten. Wir empfehlen, das CleveR-Tool einmal pro Schuljahr und maximal einmal pro Semester zu bearbeiten.

**Kontakt:** Professur für Gymnasialpädagogik und Lehr- und Lernforschung Institut für Erziehungswissenschaft Universität Zürich

CleveR-Team E-Mail: clever-lernen@ife.uzh.ch